## Issue Date Field Update

## Use

Function allows to add several days to an issue date field.

## Setting

Select date field from dropdown list and add days to this field.

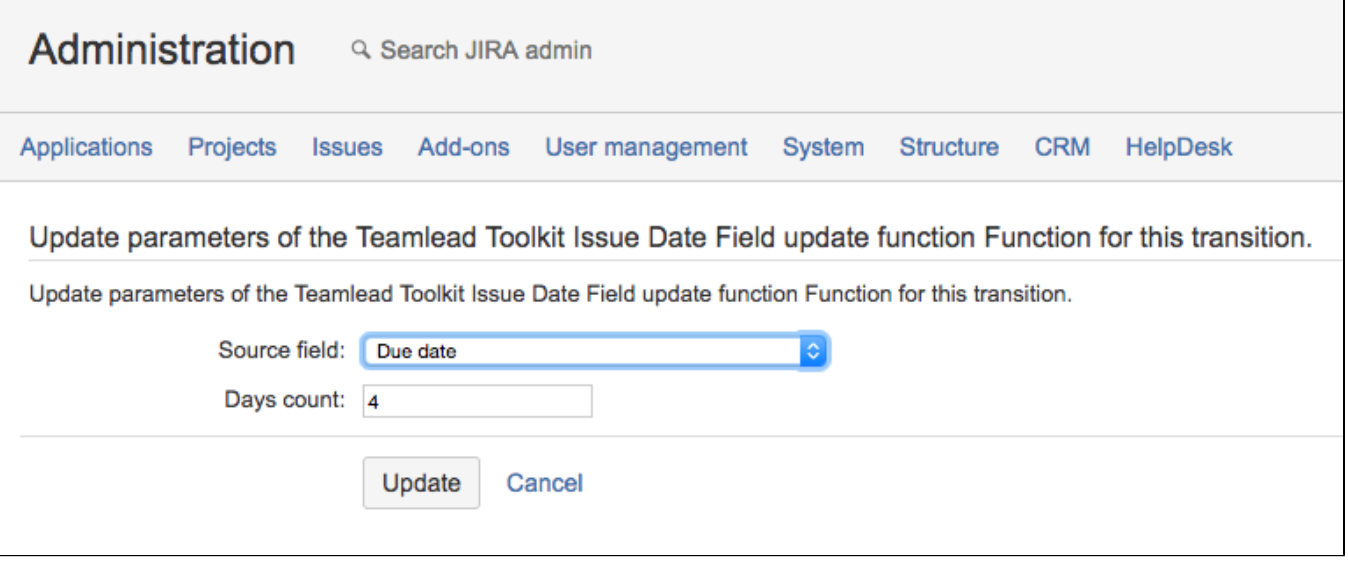